# Automatisierungstechnik SS15, Prof. Dr. M. Ross

Name, Vorname: \_\_\_\_\_\_\_\_

Mat.-Nummer:

## Hilfsmittel: Keine

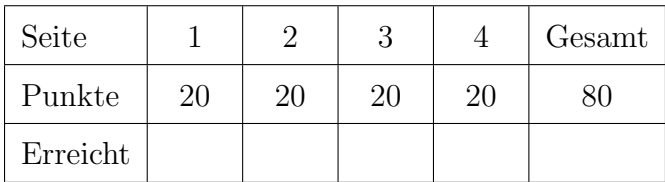

### 1. ProfiNet  $\lceil 1 \rceil$ (a) Was bedeutet die Abkürzung ProfiNet? (b) Wozu dienen die GSD-Dateien beim ProfiNet?  $\left[2\right]$ (c) Nennen Sie die drei Communication Relations beim ProfiNet IO.  $\lceil 3 \rceil$ 2. Warum kann es i.d.R. auch bei einer Steuerung genau so wie bei einer Regelung zu instabilen [2] Verhalten kommen?  $[3]$ 3. Erklären Sie den Begriff "Steuern". 4. Nennen Sie die ersten drei Revolutionen im Zusammenhang mit Industrie 4.0.  $\lceil 3 \rceil$ 5. Warum verwendet eine SPS ein PAE?.  $\lceil 3 \rceil$  $\lceil 3 \rceil$ 6. Aus welchen Elementen besteht ein Endlicher Automat gemäß unserer Definition?

## Automatisierungstechnik

### SS15, Prof. Dr. M. Ross

7. Skizzieren Sie die komplette Verdrahtung einer SPS mit einem externen Netzteil, zwei Eingängen [5] (Schließer) und zwei Ausgängen (Lampen). Markieren Sie alle Klemmen (z.B. E0.0, A0.0,  $+,-$ ).

8. Programmieren Sie folgende Funktion in FUP: Ein Verbraucher am Ausgang 9 soll genau dann [5] eingeschaltet sein, wenn Eingang 3 und nicht Eingang 4 geschaltet haben.

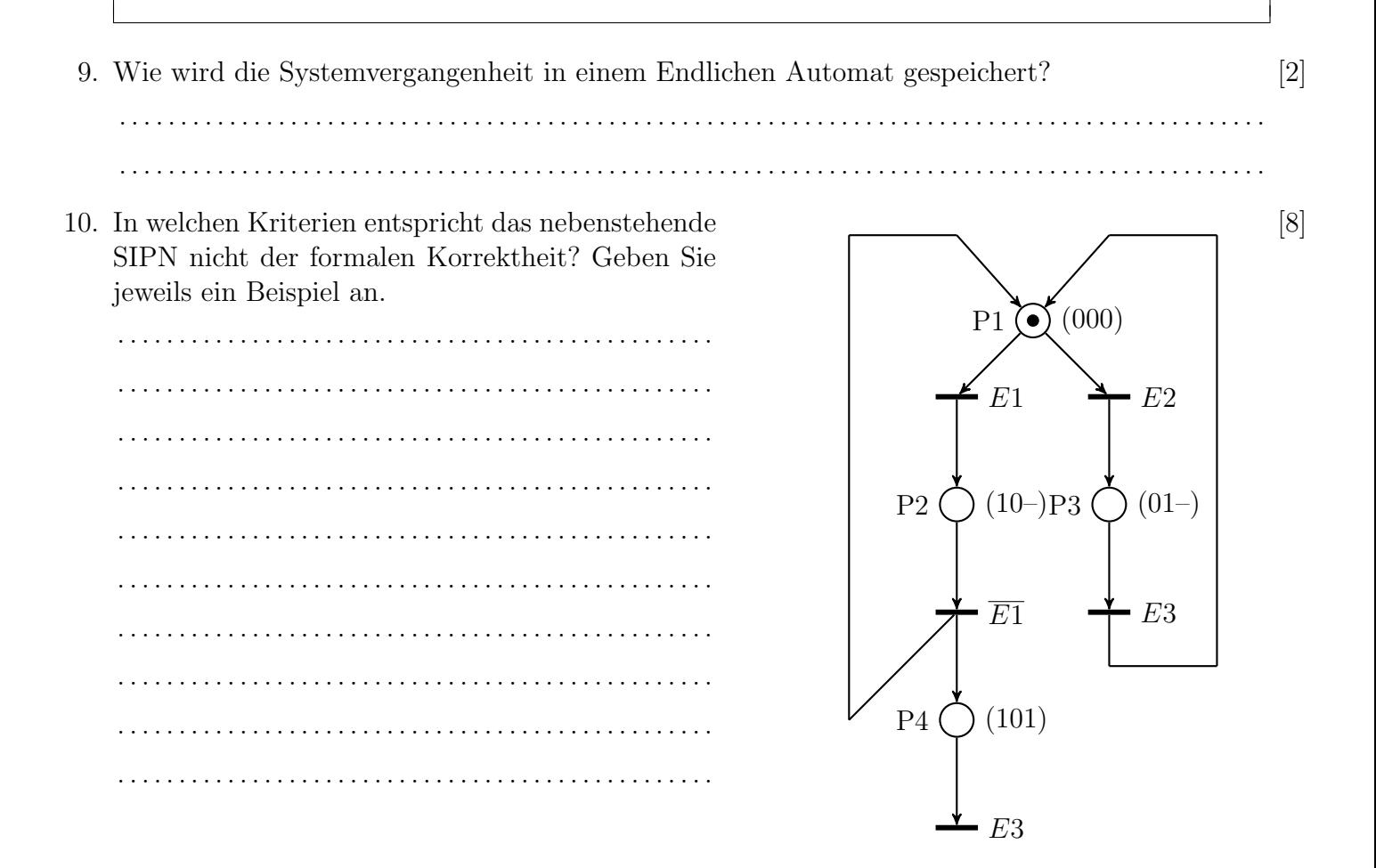

# Automatisierungstechnik SS15, Prof. Dr. M. Ross

11. Worin unterscheiden sich starke und schwache Konzessionsregel? [2] . . 12. Nennen Sie zwei prinzipielle Programmerweiterungen zum Testen eines SPS-Programms. [3] . . 13. Vervollständigen Sie folgendes SIPN für eine Torsteuerung: E0 HALT Öffner [15] Das Tor wird durch Taster AUF, ZU und HALT bedient. Bei Betätigung der Taster AUF oder ZU kürzer als 2s endet die Bewegung wieder. Bei längerer Betätigung wird die Bewegung auch nach dem Loslassen der Taster fortgeführt. Die Endpositionen OBEN und UNTEN werden durch Sensoren erfasst. Ein Richtungswechsel oder Anhalten ist jeder-Öffner E1 AUF Schließer E2 ZU Schließer E3 UNTEN Öffner E4 OBEN Öffner A0 Motor auf A1 – Motor ab

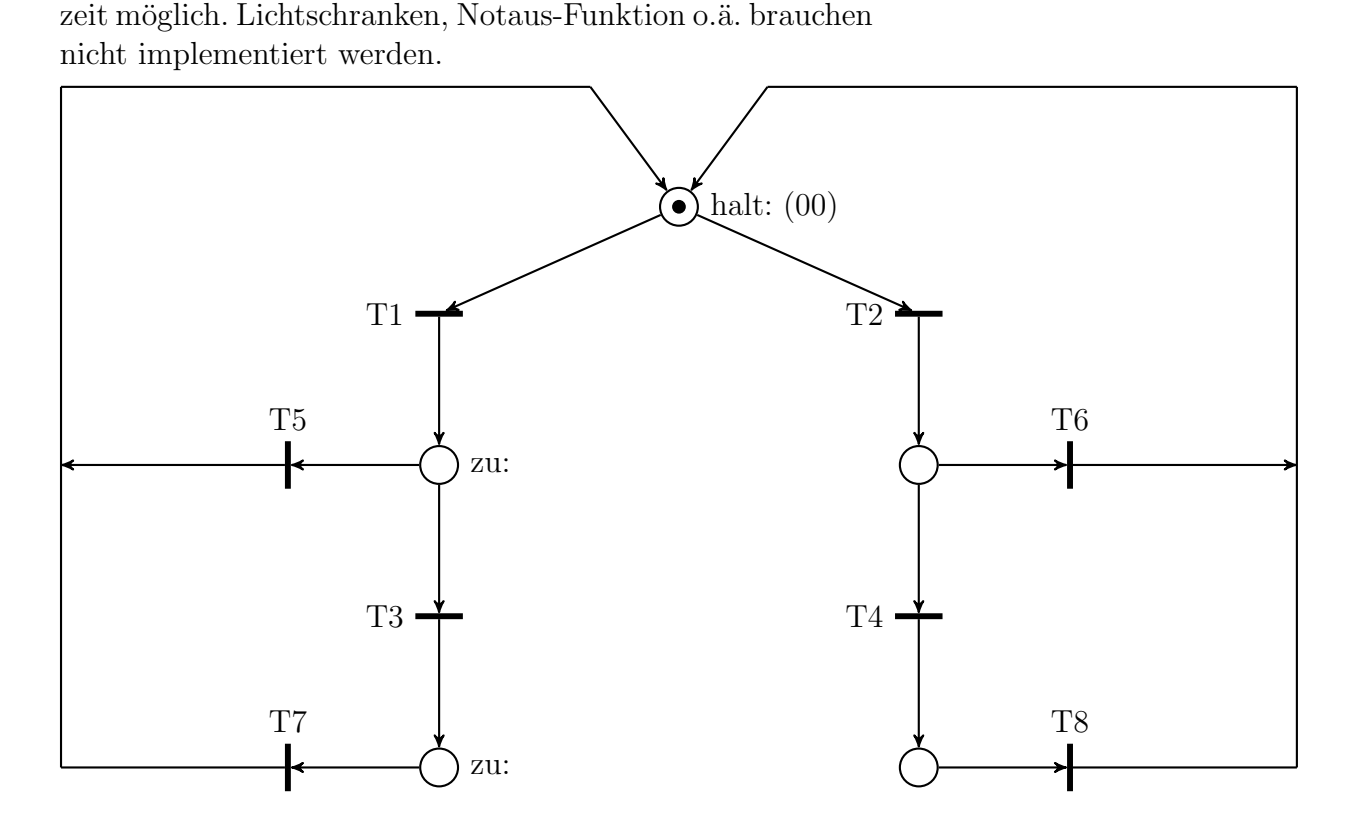

# Automatisierungstechnik SS15, Prof. Dr. M. Ross

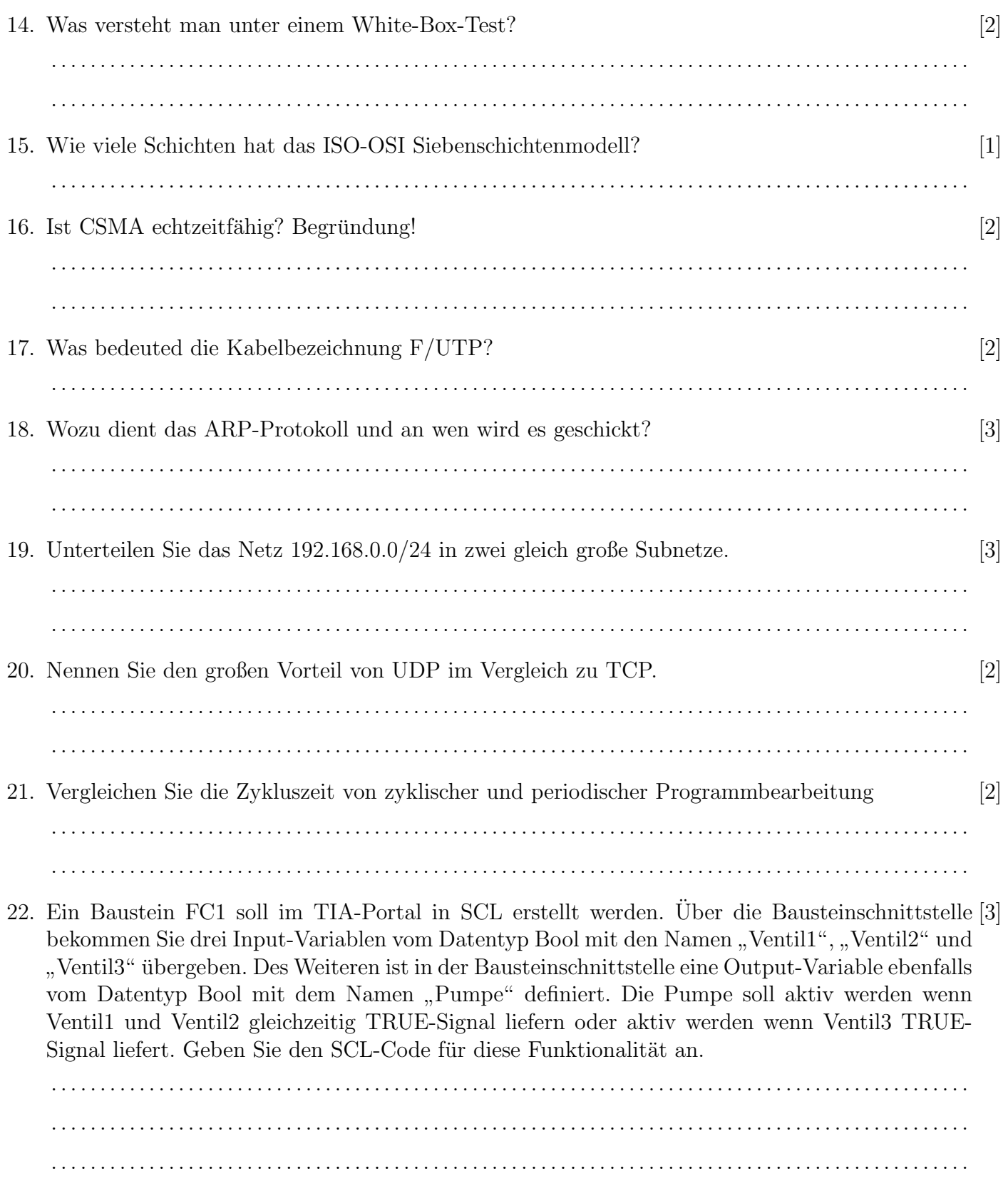